## **Laplace and Fourier Revisited**

Fourier Transform: 
$$
F(j\omega) = \int_{-\infty}^{+\infty} e^{-j\omega t} f(t) dt
$$
\nLaplace Transform (Bilateral):  
\n
$$
F(s) = \int_{-\infty}^{+\infty} e^{-st} f(t) dt \qquad s = \sigma + \gamma \omega
$$
\n
$$
F(s) = \int_{-\infty}^{+\infty} e^{-st} f(t) dt \qquad s = \sigma + \gamma \omega
$$
\n
$$
F(s) = \int_{-\infty}^{+\infty} e^{-st} f(t) dt \qquad s = \sigma + \gamma \omega
$$
\n
$$
F(s) = \int_{-\infty}^{+\infty} e^{-st} f(t) dt \qquad s = \sigma + \gamma \omega
$$
\n
$$
F(s) = \int_{-\infty}^{+\infty} e^{-st} f(t) dt \qquad s = \sigma + \gamma \omega
$$
\n
$$
F(t) = \frac{1}{2\pi} \int_{-\infty}^{+\infty} F(j\omega)e^{j\omega t} d\omega
$$
\n
$$
f(t) = \frac{1}{2\pi j} \int_{(\sigma_0-j)\infty}^{(\sigma_0-j)\infty} F(s)e^{st} ds
$$

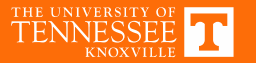

#### **Laplace Explanation**

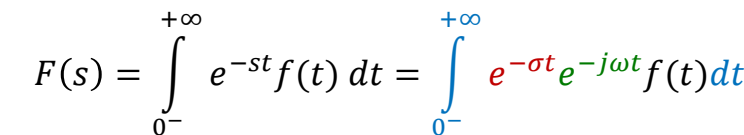

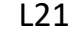

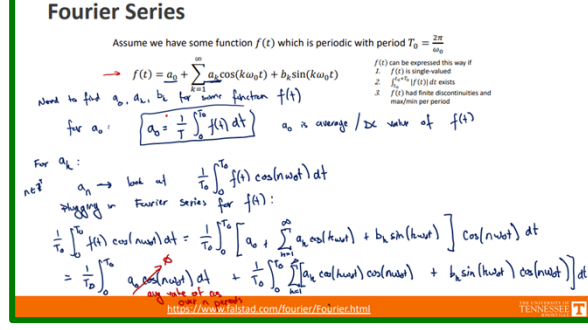

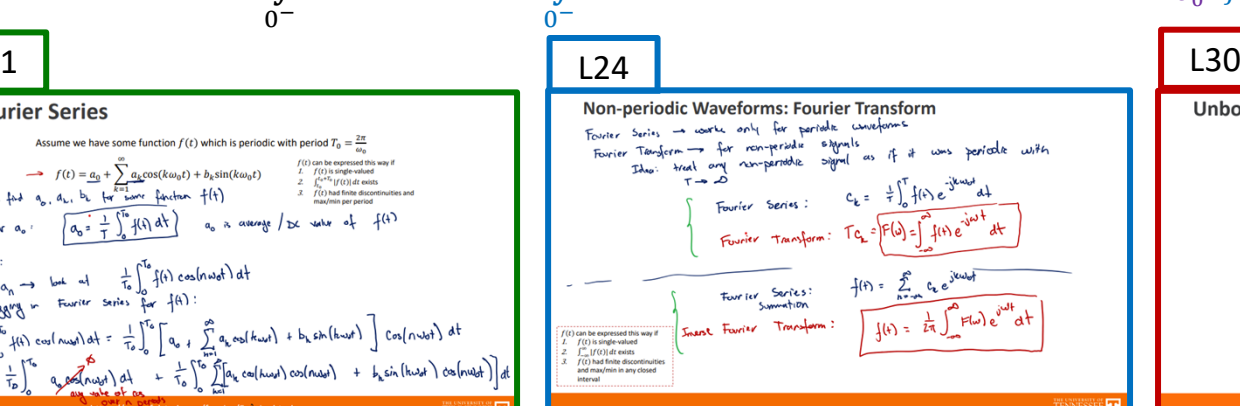

| 123                                                                    |                                                                   |
|------------------------------------------------------------------------|-------------------------------------------------------------------|
| Complex Form of Fourier Series                                         | \n $\omega_n(x) = \frac{1}{2} \left( e^{2x} + e^{-2x} \right)$ \n |
| \n $\sum_{n=1}^{n} \frac{1}{2} \left( e^{2x} - e^{-2x} \right)$ \n     |                                                                   |
| \n $\omega_n(x) = \frac{1}{2} \left( e^{2x} - e^{-2x} \right)$ \n      |                                                                   |
| \n $\omega_n(x) = \frac{1}{2} \left( e^{2x} - e^{-2x} \right)$ \n      |                                                                   |
| \n $\omega_n(x) = \frac{1}{2} \left( e^{2x} - e^{-2x} \right)$ \n      |                                                                   |
| \n $\omega_n(x) = \frac{1}{2} \left( e^{2x} - e^{-2x} \right)$ \n      |                                                                   |
| \n $\omega_n(x) = \frac{1}{2} \left( e^{2x} - e^{-2x} \right)$ \n      |                                                                   |
| \n $\omega_n(x) = \frac{1}{2} \left( e^{2x} - e^{-2x} \right)$ \n      |                                                                   |
| \n $\omega_n(x) = \frac{1}{2} \left( e^{2x} - e^{-2x} \right)$ \n      |                                                                   |
| \n $\omega_n(x) = \frac{1}{2} \left( e^{2x} - e^{-2x} \right)$ \n      |                                                                   |
| \n $\omega_n(x) = \frac{1}{2} \left( e^{2x} - e^{-2x} \right)$ \n      |                                                                   |
| \n $\omega_n(x) = \frac{1}{2} \left( e^{2x} - e^{-2x} \right)$ \n      |                                                                   |
| \n $\omega_n(x) = \frac{1}{2} \left( e^{2x} - e^{-2x} \right)$ \n      |                                                                   |
| \n $\omega_n(x) = \frac{1}{2} \left( e^{2x} - e^{-2x} \right)$ \n      |                                                                   |
| \n $\omega_n(x) = \frac{1}{2} \left( e^{2x} - e^{-2x} \right)$ \n </td |                                                                   |

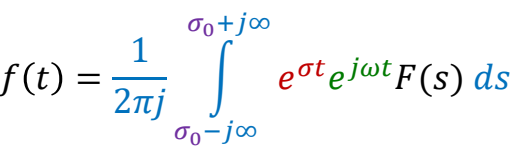

#### **Unbounded Signals & Unstable Systems**  $E$  -soot time [s]  $f(t) = e^t \sin(t)$  $f(t) = e^{t/10} \sin(t)$

 $\overline{\mathbf{r}}$ 

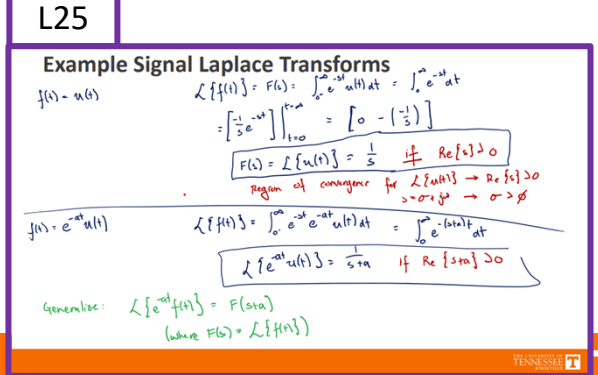

**KNOXVILLE** 

**TENNESSEE** 

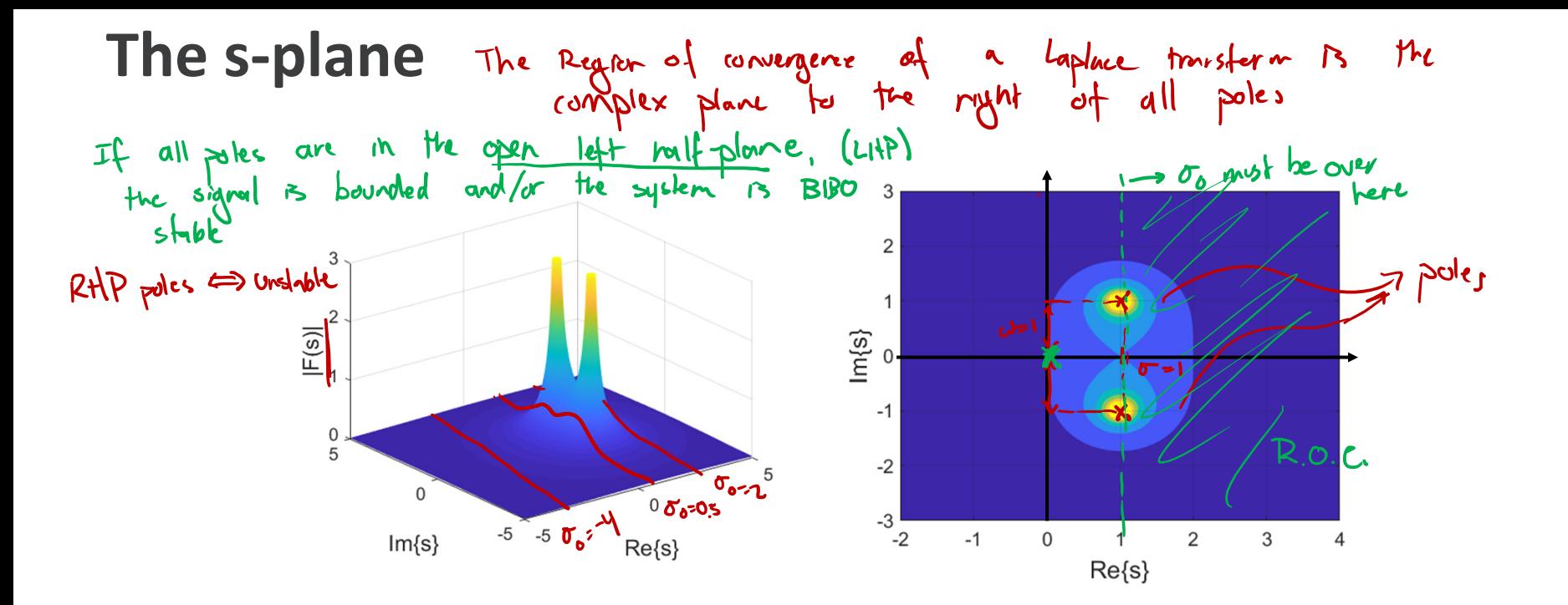

$$
F(s) = \frac{1}{s^{2} - 2s + 2} = \frac{1}{(s - (1+t)) (s - (1-t))}
$$
  
 
$$
f(t) = e^{t} \sin(t)
$$
  
 
$$
F(s) = \int_{0}^{\infty} e^{t} \sin(t) dt \implies \text{Newo} \quad \text{Re} \{s\} > 1 \quad \text{for} \quad \text{consequence}
$$

#### **Example R.O.C.**

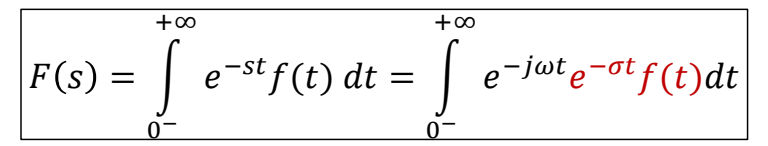

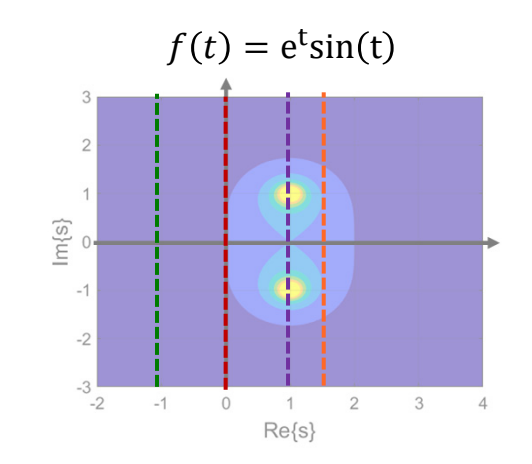

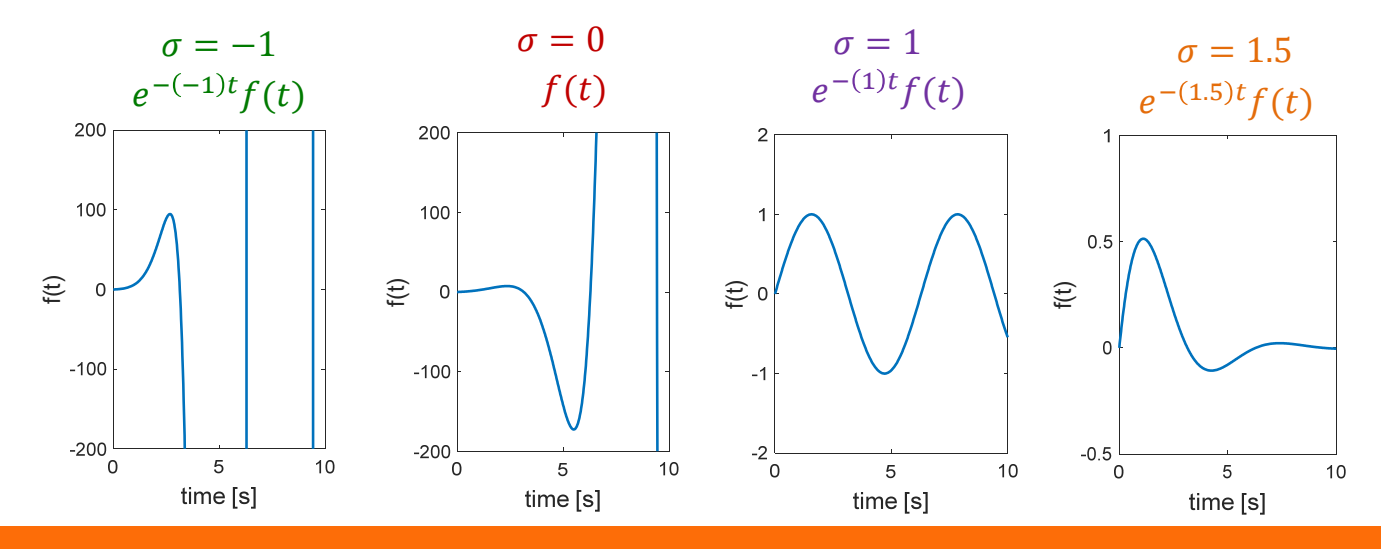

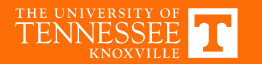

# **Example Functions**

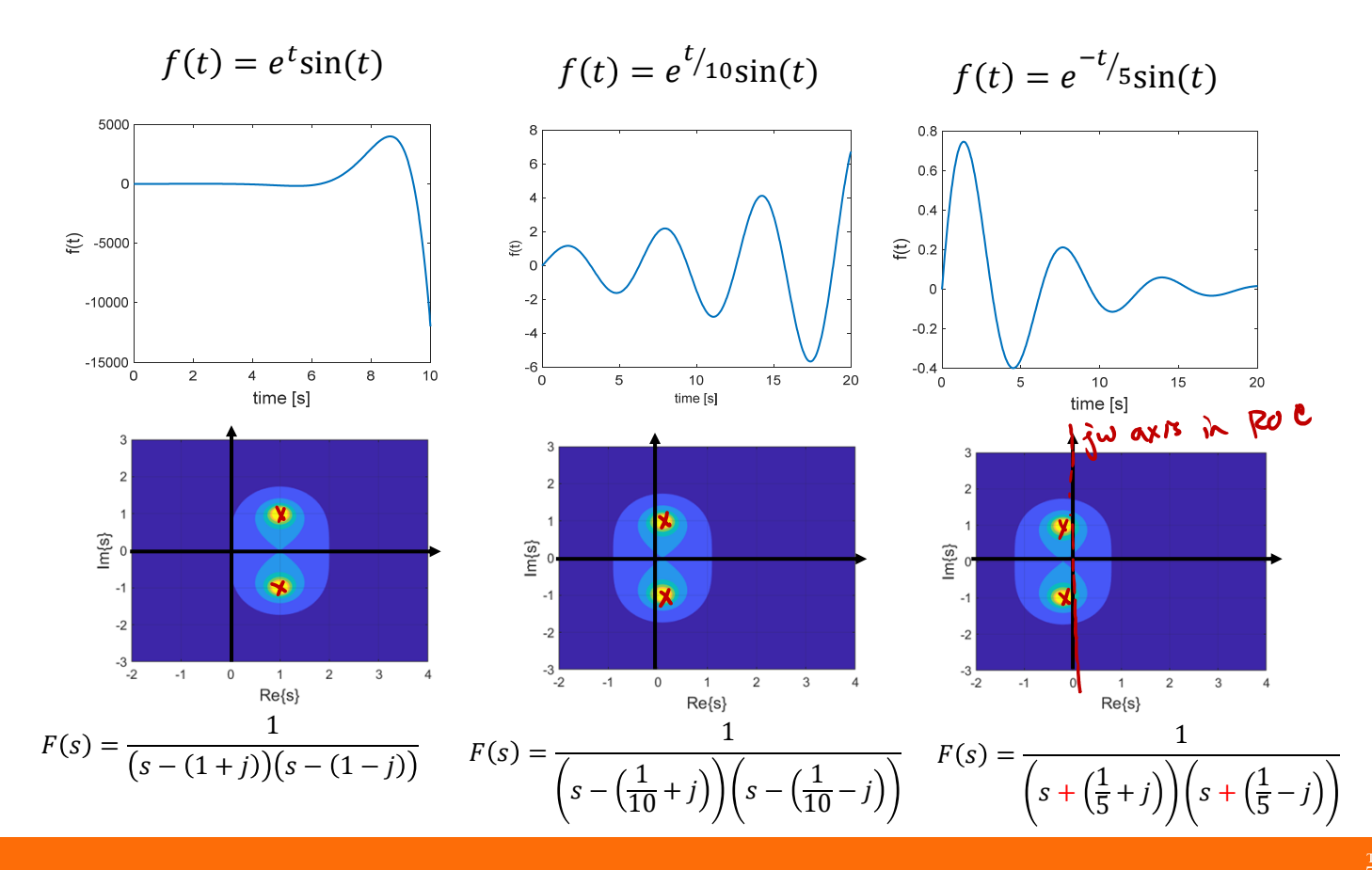

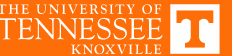

# **Example Functions**

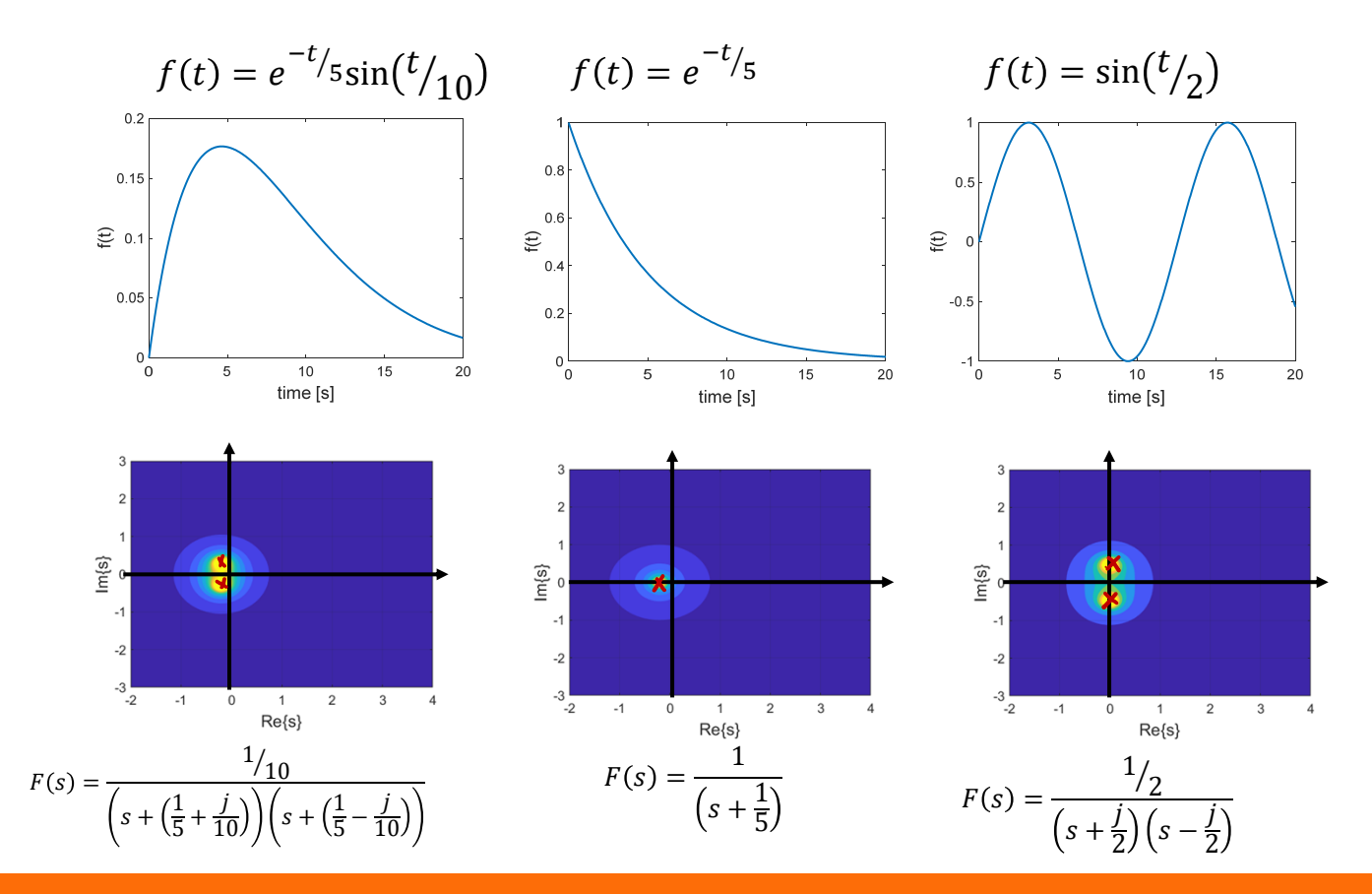

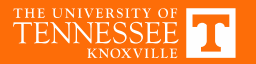

# **Example Functions**

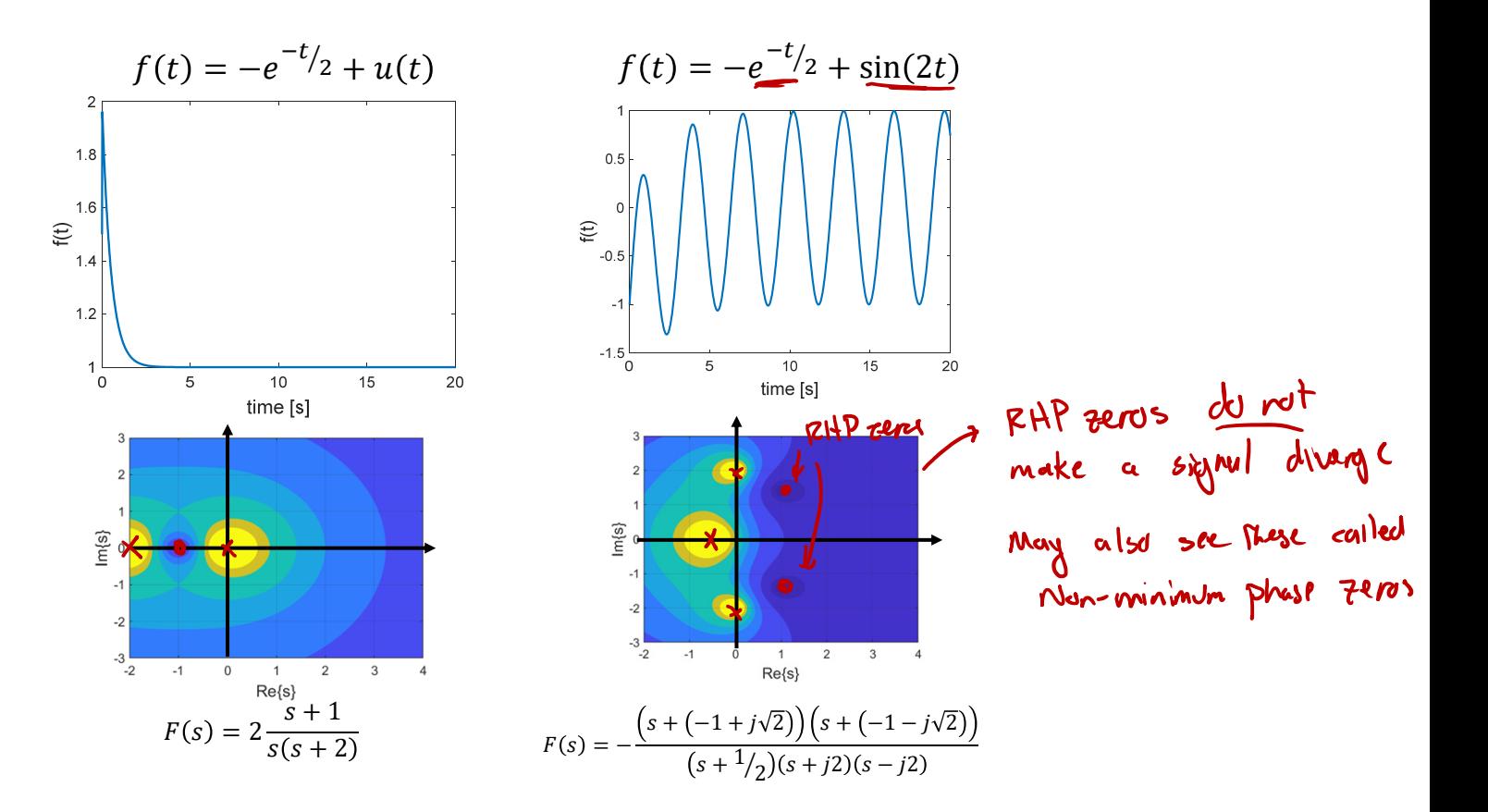

![](_page_6_Picture_2.jpeg)

![](_page_7_Figure_0.jpeg)

 $h.LineStyle = 'none';$ 

![](_page_7_Picture_1.jpeg)

#### **Poles-Zero Plot**

![](_page_8_Figure_1.jpeg)

Takcawags. 1. Pole location tells us the "form" of our function 2. Complex police/ zeros & their residus<br>always chow up as conjugale points<br>(for roal signals /systeme) 3. If all poles are in the open LHP J - signal is bounded Unkurded<br>If any pole is M PHP -> unstable If polds) on juraxis, need to look at an Hiplicity 4. If all potes in open LIHP, gw-wxi3 13<br>in region of convergence H (s-ju) is Fry, zesp.

https://www.mathworks.com/matlabcentral/fileexchange/94635-transfer-function-analysis-ofdynamic-systems

| System I/O Relationship   | 201 appout             | 3 solve  | 6/H                    | Eds                                     |       |       |       |       |
|---------------------------|------------------------|----------|------------------------|-----------------------------------------|-------|-------|-------|-------|
| $v_i(t)$                  | ?                      | ?        | $V_o(t)$               | $\mathcal{N}_{V_i(t)} = \sqrt{x^{(s)}}$ |       |       |       |       |
| $E$                       | $E$                    | $E^{-1}$ | $Let$                  | $the$                                   | $the$ | $the$ | $the$ | $the$ |
| $V_i(s)$                  | $H(s)$                 | $V_o(s)$ | $V_o(s) = H(s) V_p(s)$ |                                         |       |       |       |       |
| $V_o(s) = H(s) V_p(s)$    | $V_o(s) = H(s) V_p(s)$ |          |                        |                                         |       |       |       |       |
| $V_o(s) = H(s) V_p(s)$    | $V_o(s) = H(s) V_p(s)$ |          |                        |                                         |       |       |       |       |
| $V_o(t) = L^4 \{V_o(s)\}$ |                        |          |                        |                                         |       |       |       |       |
| $V_o(t) = L^4 \{V_o(s)\}$ |                        |          |                        |                                         |       |       |       |       |
| $V_o(t) = L^4 \{V_o(s)\}$ |                        |          |                        |                                         |       |       |       |       |
| $V_o(t) = L^4 \{V_o(s)\}$ |                        |          |                        |                                         |       |       |       |       |
| $V_o(t) = L^4 \{V_o(s)\}$ |                        |          |                        |                                         |       |       |       |       |
| $V_o(t) = L^4 \{V_o(t)\}$ |                        |          |                        |                                         |       |       |       |       |
| $V_o(t) = L^4 \{V_o(t)\}$ |                        |          |                        |                                         |       |       |       |       |
| $V_o(t) = L^4 \{V_o(t)\}$ |                        |          |                        |                                         |       |       |       |       |

![](_page_9_Picture_1.jpeg)